*ВЕСТНИК УРАЛЬСКОГО ГОСУДАРСТВЕННОГО МЕДИЦИНСКОГО УНИВЕРСИТЕТА Выпуск 3, 2016*

### ЛИТЕРАТУРА

- 1. Лабораторная диагностика менингококковой инфекции и гнойных бактериальных менингитов. Методические указания 4.2.1887–04. — М.: Федеральный центр гигиены и эпидемиологии Роспотребнадзора, 2005. — 48 с.
- 2. Методики клинических лабораторных исследований. Клиническая микробиология / под ред. В.В. Меньшикова. — М.: Лабора, 2009. — 880 с.
- 3. Практическое руководство по антиинфекционной химиотерапии / под ред. Л.С. Страчунского, Ю.Б. Белоусова, С.Н. Козлова. — Смоленск: МАКМАХ, 2007. — 464 с.
- 4. Широкова, И.Ю. Эпидемиологические и микробиологические особенности инфекций, обусловленные коагулазоотрицательными стафилококками: автореф. дис. … канд. мед. наук / И.Ю. Широкова. — Нижний Новгород, 2014. — 27 с.
- 5. Murray, P.R. Manual of Clinical Microbiology / P.R. Murray, E.J. Baron, J.H. Jorgenson et al.—8th edition.—ASM Press, 2003.— 2113 p.

УДК 519.25:615:616–092.9

# **В. Я. Крохалев, В. А. Телешев**

# **МЕТОДИКА СТАТИСТИЧЕСКОЙ ОБРАБОТКИ ДАННЫХ: ВЛИЯНИЕ ФАРМАКОЛОГИЧЕСКИХ ПРЕПАРАТОВ НА ДВИГАТЕЛЬНУЮ АКТИВНОСТЬ БЕЛЫХ КРЫС**

*Уральский государственный медицинский университет г. Екатеринбург, Российская Федерация*

**Аннотация.** Приведена методика статистической обработки экспериментальных данных по изучению влияния фармакологических препаратов на двигательную активность белых крыс. Методика применима для малых (до 10) парных выборок. Обсуждаются способы проверки данных на соответствие нормальному закону распределения. При наличии соответствия использован t-критерий Стьюдента. В случае несоответствия нормальному закону применяются непараметрические критерии.

**Ключевые слова:** статистическая обработка данных, t-критерий Стьюдента, непараметрические критерии, двигательная активность, фармакологические препараты.

### **V. Y. Krokhalev, V. A. Teleshev**

# **METHOD OF STATISTICAL DATA PROCESSING: THE INFLUENCE OF PHARMACOLOGICAL DRUGS ON WHITE RATS LOCOMOTOR ACTIVITY**

*Urals State Medical University Yekaterinburg, Russian Federation*

**Abstract.** The method of statistical processing of the experimental data on the effect of pharmaceuticals on the motor activity of white rats is given. The technique is applicable to small (up to 10) of paired samples. The ways of data verification for compliance with the normal distribution law are discussed. If we have a matching then t-test of Student is used. In case of discrepancy with normal distribution nonparametric tests must be applied.

**Keywords:** Statistical data processing, nonparametric tests, t-test of Student, physical activity, pharmacological agents.

## Ввеление

Известно, что влияние препаратов на животных в токсикологии и фармакологии исследуется на выборках объема 10 и 5 соответственно [1]. При этом можно использовать непараметрические методы статистики, разработанные для малых выборок, либо параметрические методы, если показано, что данные подчиняются нормальному закону распределения.

# Цель работы

Предоставить рабочую методику статистической обработки опытов по изучению влияния фармакологических препаратов на двигательную активность подопытных крыс.

#### Материалы и методы

Методика разработана для студентов Уральского государственного медицинского университета, в котором на кафедре клинической фармакологии под руководством профессора Л.П. Ларионова проводятся работы по изучению влияния ряда фармацевтических препаратов на показатели двигательной активности (A - D) белых крыс до (1) и после (2) воздействия препарата [2]. А время выхода из круга, В - количество пересечений квадратов, С - количество вставаний, D — количество обследований «нора», Е — количество умываний.

#### Результаты и обсуждение

В примере представлены данные по выборке объема 8. Предложено использовать суммарный показатель активности (колонка «сумма») — далее показатель активности

#### Таблица 1

Первичные данные двигательной активности до (1) и после (2) воздействия препарата

| Исходное состояние (1) |                |    |                |                |          |       |  |
|------------------------|----------------|----|----------------|----------------|----------|-------|--|
| $N_2$                  | А              | B  | C              | D              | E        | Сумма |  |
| 1                      | 5              | 8  | $\overline{0}$ | 2              | $\theta$ | 15    |  |
| $\overline{2}$         | 3              | 33 | 2              | 4              | $\theta$ | 42    |  |
| 3                      | 3              | 24 |                | 7              | $\theta$ | 35    |  |
| 4                      | 3              | 18 |                | 6              | $\theta$ | 28    |  |
| 5                      | 2              | 18 | 1              | 4              | $\theta$ | 25    |  |
| 6                      | $\overline{2}$ | 41 | 2              | 11             |          | 57    |  |
| 7                      | 4              | 30 | 5              | 11             | 4        | 54    |  |
| 8                      | $\overline{2}$ | 5  | 1              | $\overline{2}$ | $\theta$ | 10    |  |
| Среднее                |                |    |                |                |          | 266   |  |

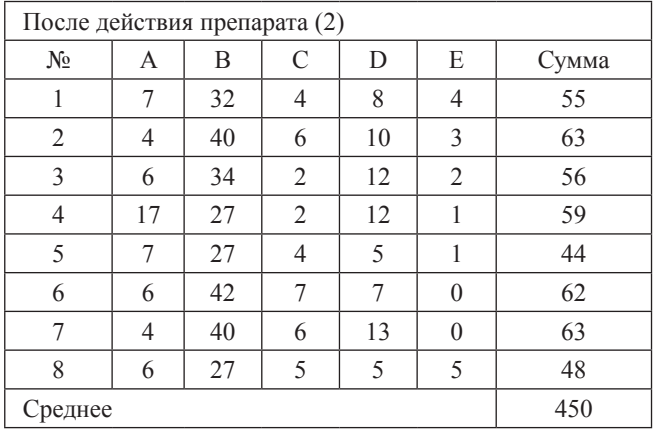

Для анализа использован пакет прикладных программ (ППП) STATISTICA.

Таблина 2 Вид таблицы в ППП STATISTICA.

| $N_{2}$     | Активность (1) | Активность (2) |  |
|-------------|----------------|----------------|--|
|             | 15             | 55             |  |
| 2           | 42             | 63             |  |
| $\mathbf 3$ | 35             | 56             |  |
| 4           | 28             | 59             |  |
| 5           | 25             | 44             |  |
| 6           | 57             | 62             |  |
|             | 54             | 63             |  |
|             | 10             | 48             |  |

# Анализ данных на предмет нормальности

Используем опцию ППП STATISTICA. Для этого в верхней строке ленты нажимаем вкладку Анализ, далее Основные статистики и табли- $\mu$ ы  $\rightarrow$  Описательные статистики  $\rightarrow$  Переменные → Дополнительно (отмечаем: медиану, асимметрию, эксцесс) → Нормальность (отмечаем критерий Шапиро — Уилка) → Быстрый → Граф. 1.

Проанализируем информацию (рис. 1 - А):

• В верхнем левом углу приведена гистограмма и ожидаемое нормальное распределение («колокольчик»), W — значение критерия Шапиро — Уилка. Вероятность того, что выборка взята из генеральной совокупности описываемой нормальным законом распределения  $p=0,75$  (> 0,05). Оснований отвергнуть гипотезу о нормальном распределении нет, поэтому она принимается.

• В верхнем правом углу приведен нормальный вероятностный график («колокольчик» преобразован в прямую линию с помощью логарифмирования и замены переменных; этому же

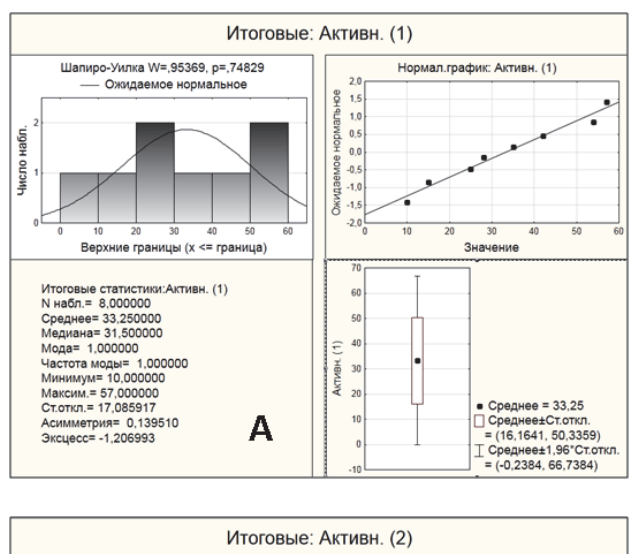

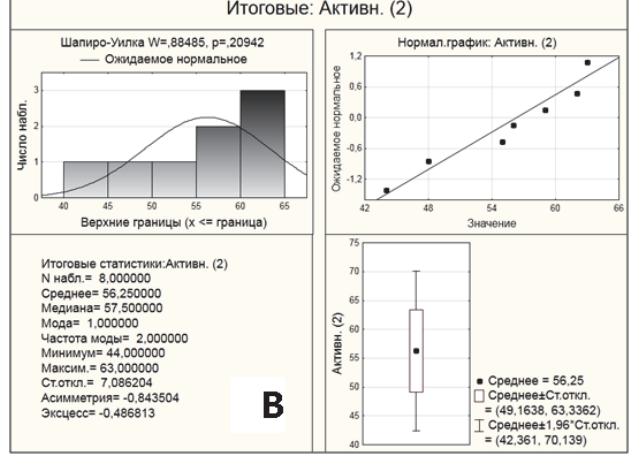

Рис. 1. Графики, предлагаемые ППП STATISTICA, для анализа данных. А - активность в исходном состоянии, В - активность после воздействия препарата

преобразованию подвергнуты эмпирические значения - при этом вывод о нормальности делается, если точки ложатся вблизи прямой). Нормальный вероятностный график позволяет уверенно (лучше, чем по гистограмме) судить визуально о том, можно ли для нашей выборки принять гипотезу.

• Слева внизу приведены описательные статистики для выборки. В пользу нормальности свидетельствуют близость среднего и медианы и незначительность отклонения параметров формы (асимметрии и эксцесса) от нуля. В нашем случае средние и медианы близки по значениям (различие в пределах 5%); параметры формы (асимметрия и эксцесс) отличаются от нуля ненамного (в обоих случаях среднее параметров  $(0.67)$ ; среднее во второй группе выше на 69%.

• Справа внизу приведена диаграмма «ящик усы». Показано значение среднего (точка внутри прямоугольника), а также среднее  $\pm \sigma$  (прямоугольник) и среднее  $\pm 2\sigma$  (усы).

Итак, встроенная опция Граф. 1 позволяет получить интересующую нас информацию. Основной вывод о нормальности мы делаем на основе критерия Шапиро - Уилка. Для переменной Активность (1) (Рис.  $1 - A$ ) принимается гипотеза о нормальности. Для переменной Активность (2) (Рис. 1 — В) вывод аналогичен (р=0,21, а принятый нами уровень значимости равен 0,05 и р>0,05). Увеличение среднего после воздействия препарата требует подтверждения, для чего необходимо использовать критерии статистики. Поскольку для обеих наших переменных принимается нормальный закон, можно использовать в качестве критерия параметрический t-критерий Стьюдента.

Построим для наших переменных диаграммы размаха: Анализ → Основные статистики и табли- $\mu$ ы  $\rightarrow$  Описательные статистики  $\rightarrow$  Диаграммы размаха. Получим диаграмму (рис. 2).

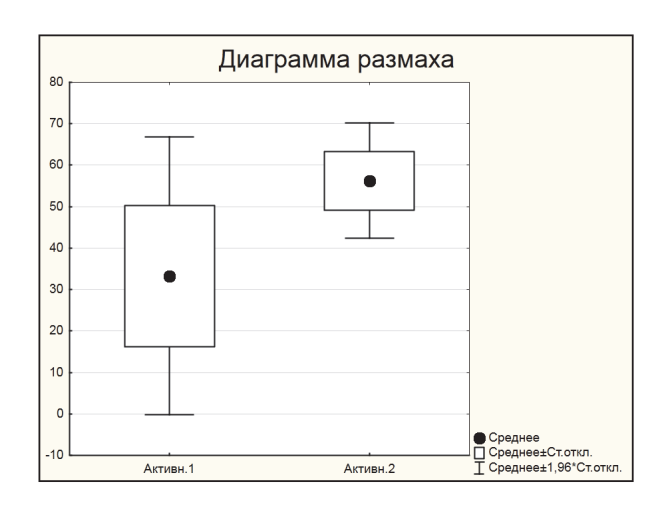

Рис. 2. Диаграммы размаха для переменных: Активность (1) и Активность (2)

Среднее после приема препарата (Рис. 2) выше на 69%, а разброс значений ниже. Применим t-критерий Стьюдента. Для этого используем: Анализ → t-критерий для зависимых выборок  $\rightarrow$  Переменные (все)  $\rightarrow$  Т-критерий. Результат представлен в таблице 3.

На основании t-критерия Стьюдента делаем вывод: увеличение среднего показателя активности после приема препарата статистически значимо (на уровне  $0,05$ ).

Если одна или обе переменные не подчиняются нормальному закону, следует использовать непараметрические критерии. Для случая пар-

#### Таблица 3

# Значения t-критерия Стьюдента. Выделены различия, значимые на уровне 0,05 (нулевая гипотеза — различия нет, ее вероятность равна 0,0013)

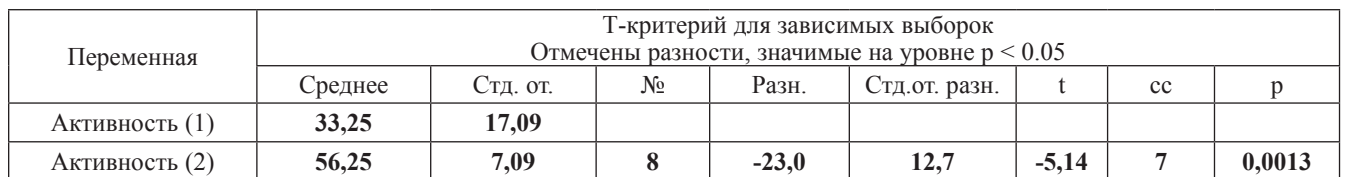

Таблица 4

### Значения критерия знаков Z. Выделены различия, значимые на уровне 0,05 (нулевая гипотеза - различия нет, ее вероятность равна 0,013)

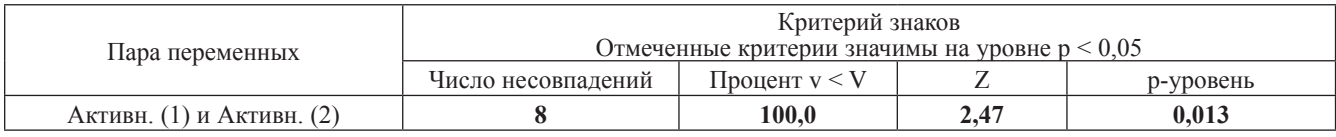

Таблица 5

#### Значения критерия Вилкоксона Z. Жирным выделены различия, значимые на уровне 0,05 (нулевая гипотеза - различия нет, ее вероятность равна 0,012)

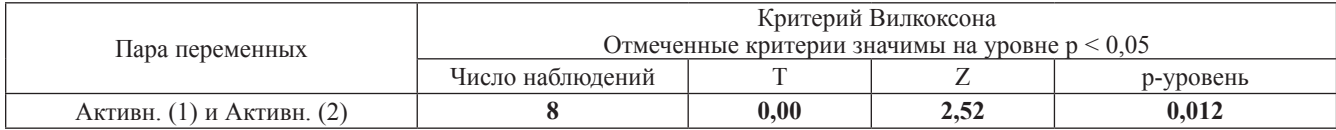

ных выборок (два числа в одной строке табл. 2 относятся к измерениям на одном животном) можно использовать критерий знаков или критерий Вилкоксона. Последний критерий имеет большую мощность, т.е. способность не пропустить имеющееся различие (для нормально распределенных переменных t-критерий имеет самую высокую мощность).

# Критерий знаков

Анализ - Непараметрическая статистика  $\rightarrow$  Сравнение двух зависимых переменных  $\rightarrow$ Переменные (1 и 2) → Критерий знаков. Получим таблицу 4.

На основании критерия знаков делаем вывод: увеличение среднего показателя активности после приема препарата статистически значимо (на уровне 0,05) (нулевая гипотеза — различия нет, ее вероятность равна 0,013).

# Критерий Вилкоксона

Анализ - Непараметрическая статистика  $\rightarrow$  Сравнение двух зависимых переменных  $\rightarrow$ Переменные  $(1 \text{ u } 2) \rightarrow$  Критерий Вилкоксона. См. табл. 5.

На основании критерия Вилкоксона делаем вывод: увеличение среднего показателя активности после приема препарата статистически значимо (на уровне 0,05) (нулевая гипотеза — различия нет, ее вероятность равна 0,012).

## Выволы

1. В случае принятия для обеих переменных гипотезы о нормальности следует применять для сравнения переменных t-критерий Стьюдента.

2. Если гипотезу о нормальности принять нельзя, следует опираться на непараметрические критерии: критерий знаков или критерий Вилкоксона.

# **ПИТЕРАТУРА**

- 1. Kobayashi, K. A Handbook of Applied Statistics in Pharmacology / K. Kobayashi, K. S. Pillai.— CRC Press Taylor & Francis Group, London — New-York, 2013. — 210 p.
- 2. Руководство по проведению доклинических исследований лекарственных средств. Часть первая. М.: Гриф и К,  $2013 - C.37 - 40.$